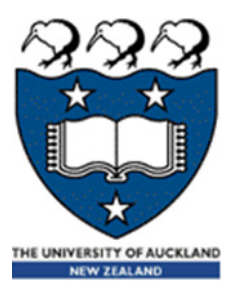

# COMPSCI 105 S1 2017 Principles of Computer Science

Lists & List comprehensions

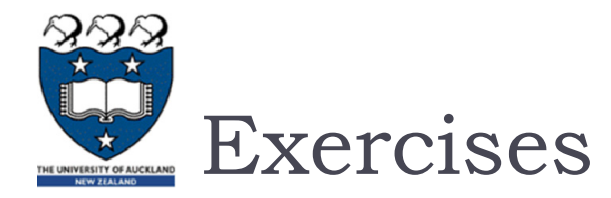

### What is the output of the following code fragment?

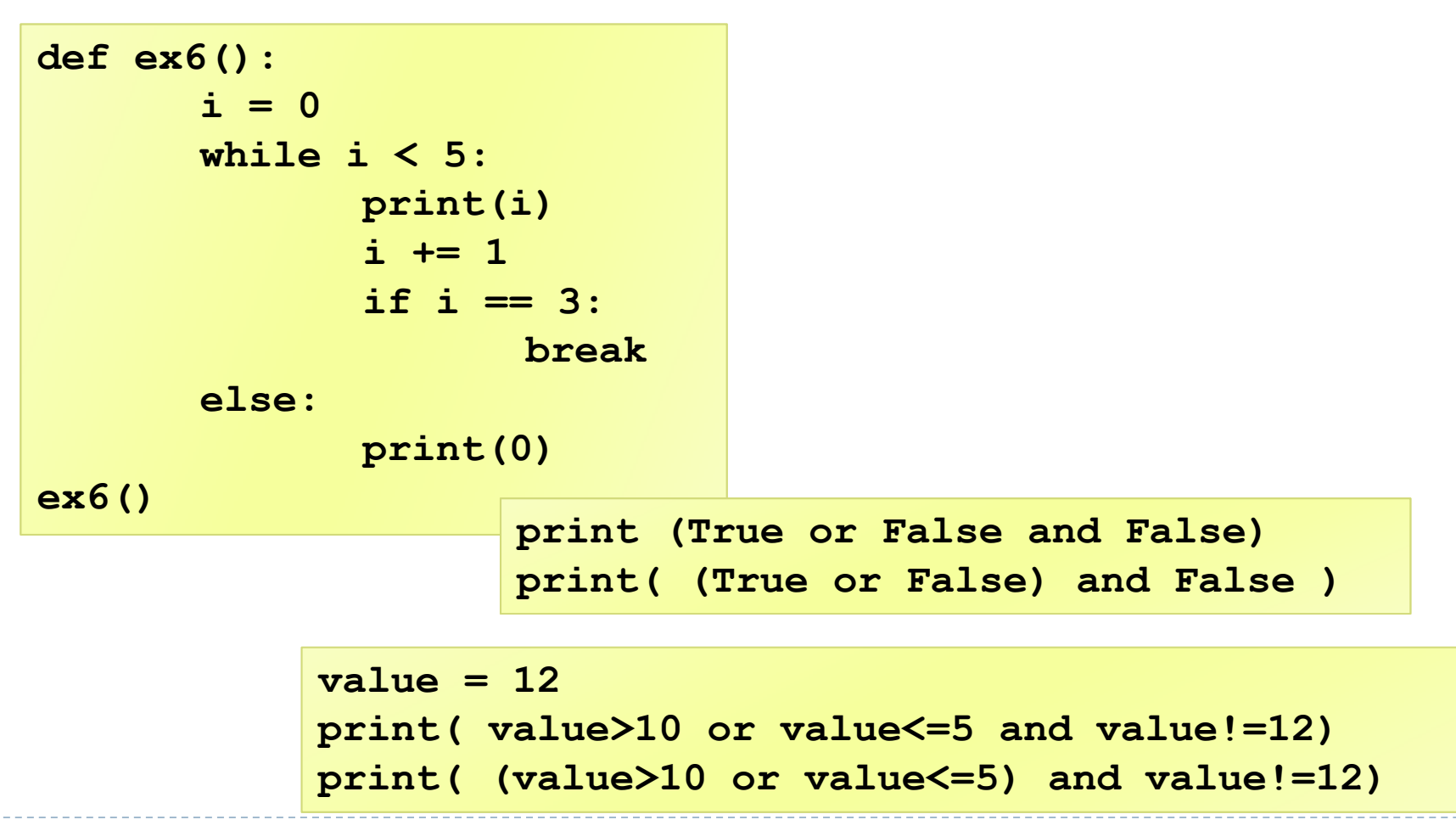

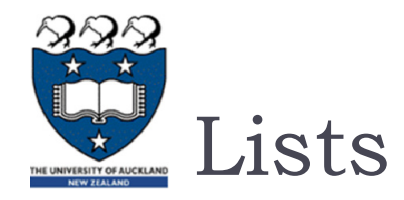

## $\blacktriangleright$  Lists are a built-in type in Python

- **Use square brackets to signify a list**
- **Lists can contain any type of data, or any mixture of data**

**my\_list1 = [1, 2, 3] my\_list2 = ['Hello', 'Is', 'there', 'anybody', 'out', 'there?'] my\_list3 = [1, 5.899, 'Hello'] my\_list4 = [4, 2, 6, 9, 3]**

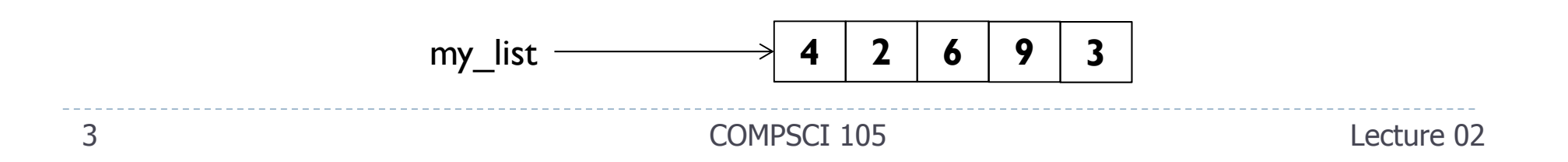

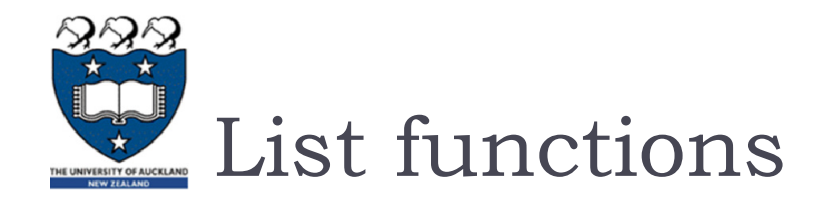

## $\blacktriangleright$  Numerous list functions are supported

Use help(list) to find out the functions

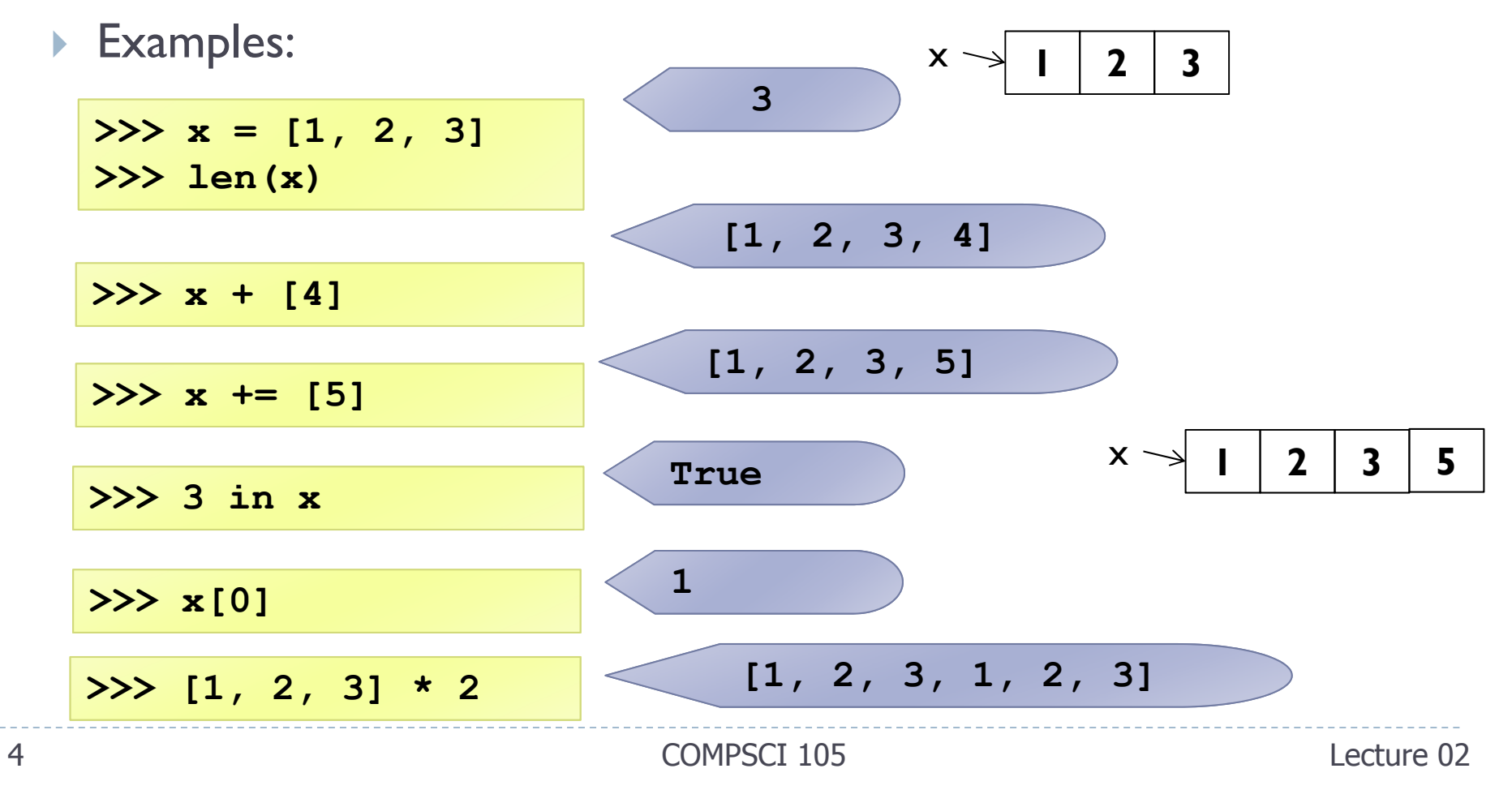

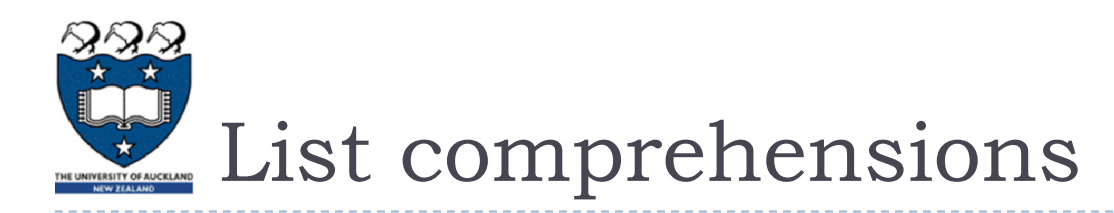

# A powerful feature of the Python language.

- $\blacktriangleright$  A list can be created using <u>instructions</u> that appear within the square brackets
- Generate a new list by applying a function to every member of an original list.
- $\blacktriangleright$  The syntax of a "list comprehension" is tricky.
	- If you're not careful, you might think it is a for-loop, an 'in' operation, or an 'if' statement since all three of these keywords ('for', 'in', and 'if') can also be used in the syntax of a list comprehension.
	- It's something special all its own.

$$
my\_list = [x for x in range(0, 10)]
$$
  
COMPSCI 105  
Lecture 02

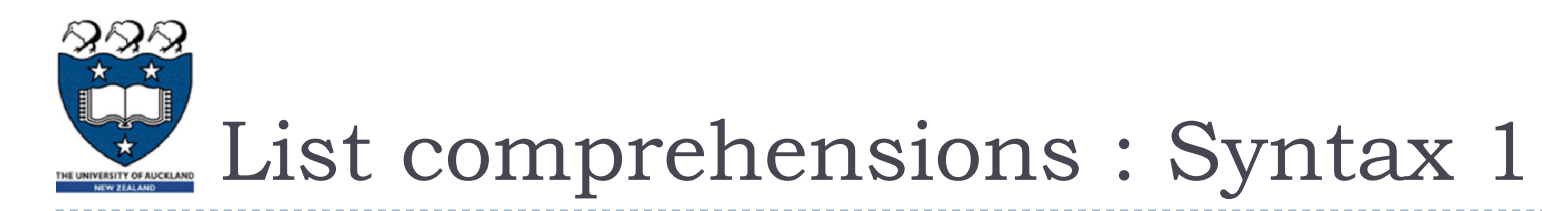

### $\blacktriangleright$  The general format is as follows:

```
[expression for variable in sequence]
```
- **Where expression** is some calculation or operation acting upon the variable.
	- For each member of the sequence, calculate a new value using expression, and then we collect these new values into a new list which becomes the return value of the list comprehension.

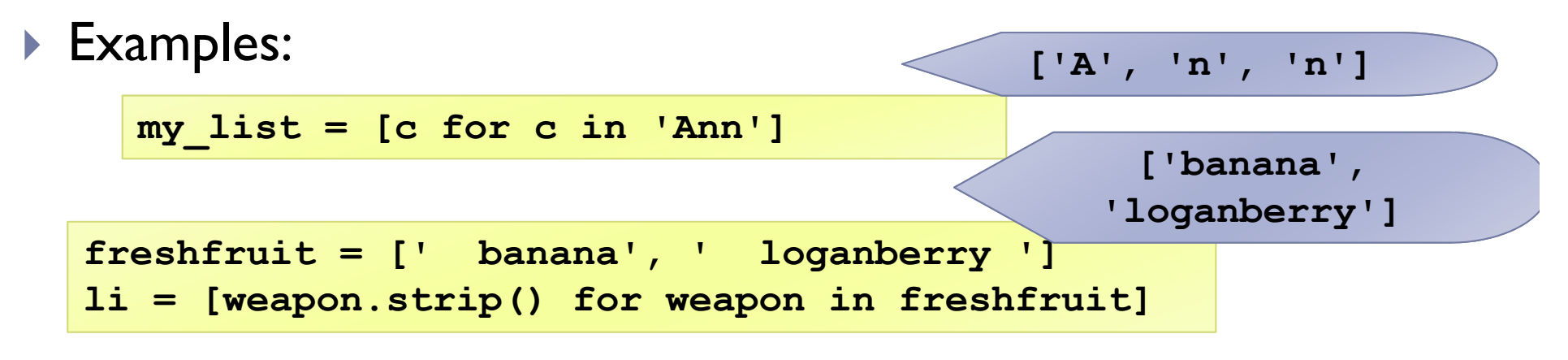

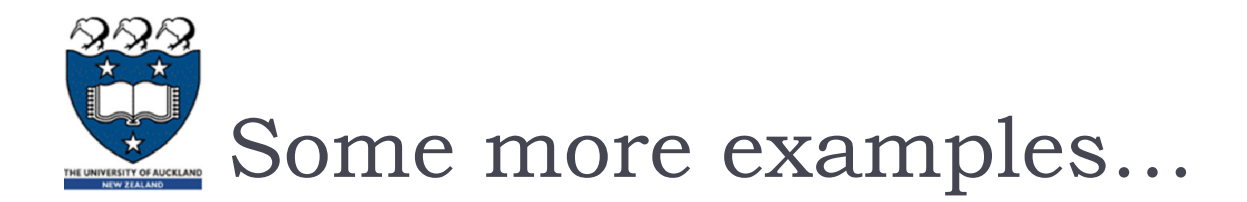

▶ Calculation...

**vec = [2, 4, 6]**  $li = [3*x for x in vec]$ 

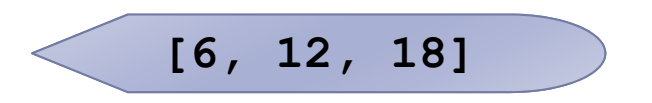

Using a range function:

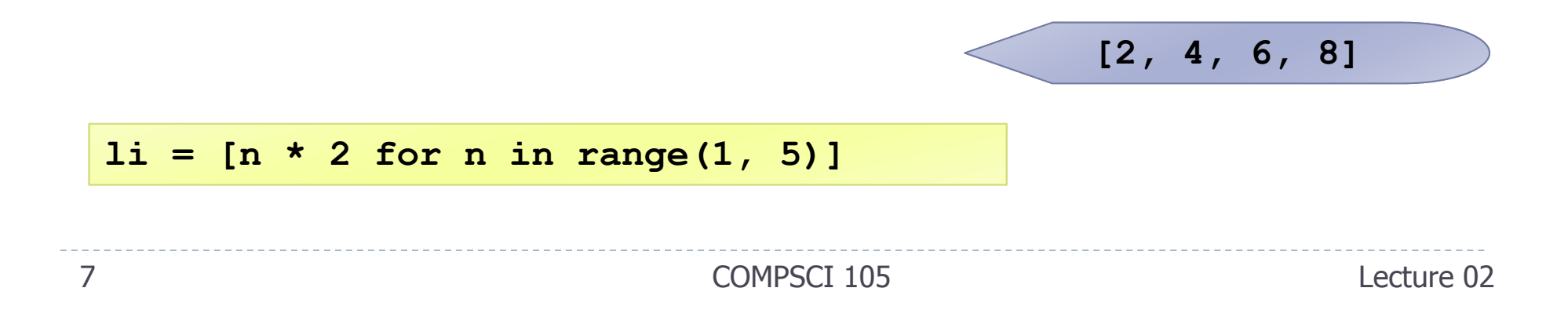

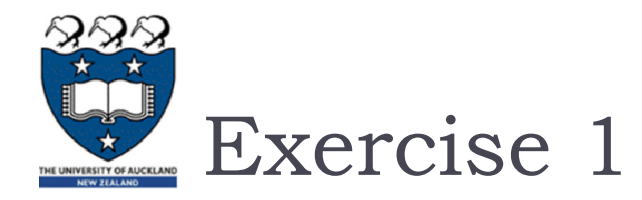

# Write a list comprehension that generates all the odd numbers between 1 and 50

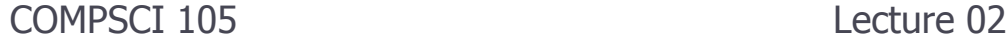

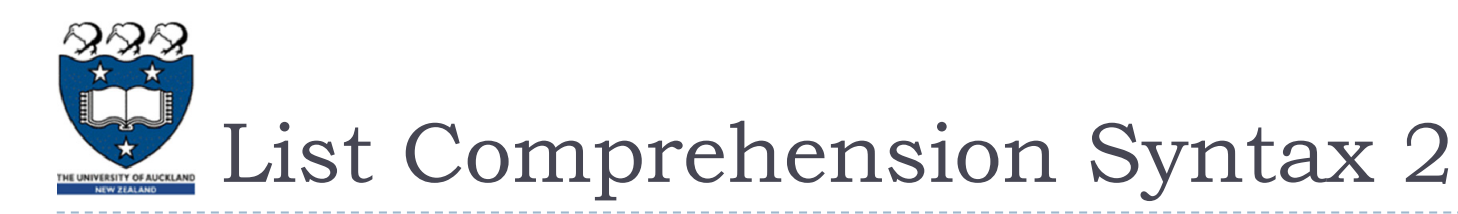

If the original list contains a variety of different types of values, then the calculations contained in the expression should be able to operate **correctly** on all of the types of list members.

```
values = ['hello', [1,2], (3,5)]
li = [len(n) for n in values]
```

```
[5, 2, 2]
```
If the members of list are other containers, then the name can consist of a container of names that match the **type** and "**shape**" of the list members.

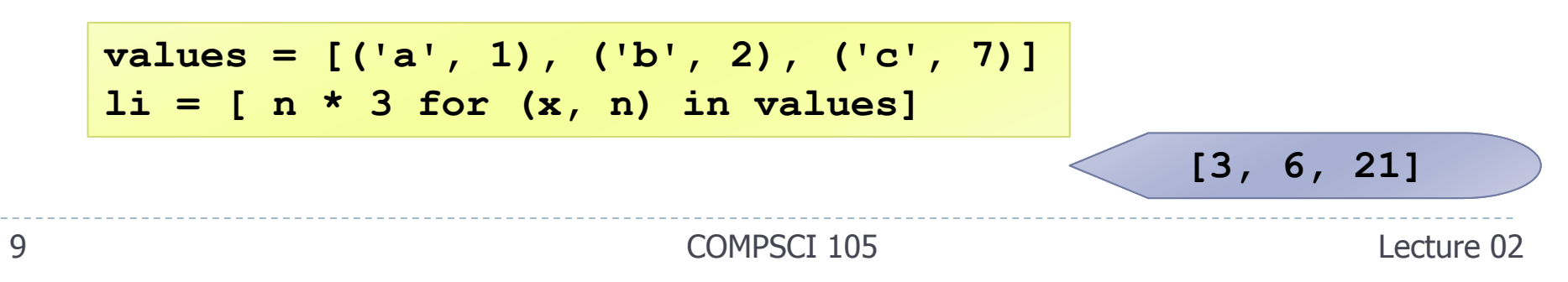

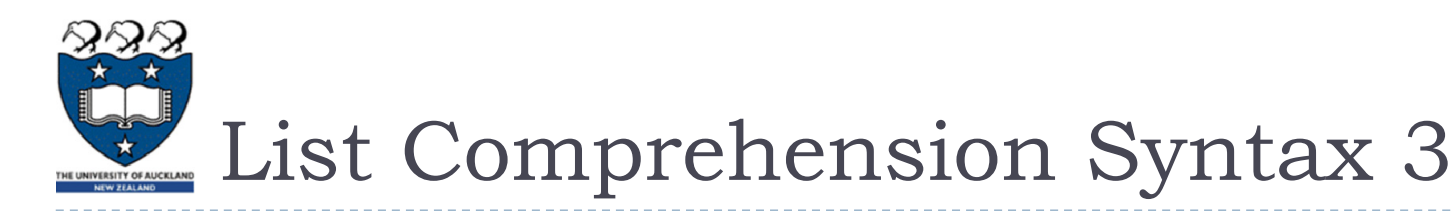

**The expression of a list comprehension could also contain** user-defined functions.

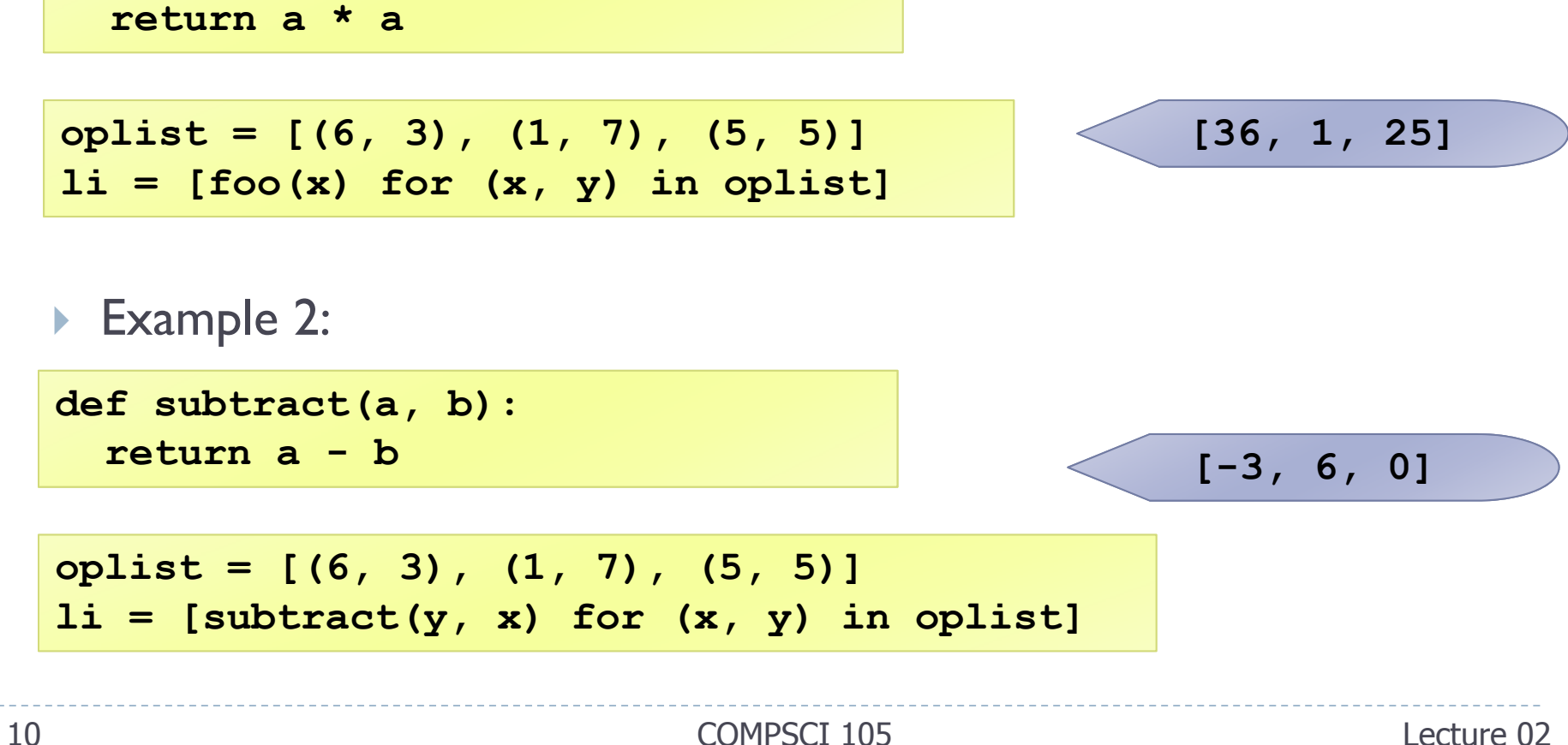

**def foo(a):**

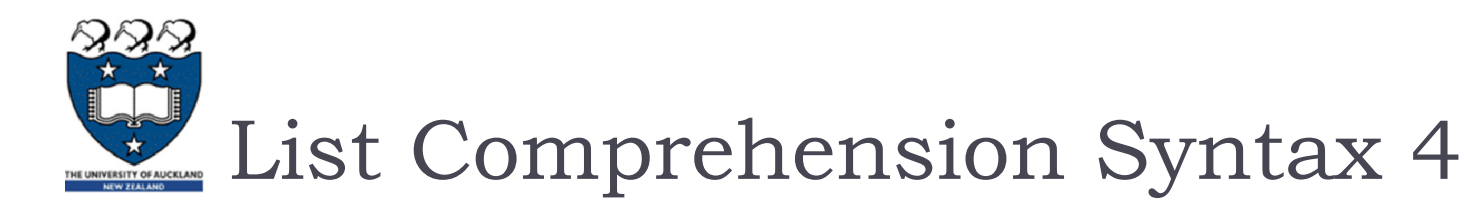

#### We can also create …

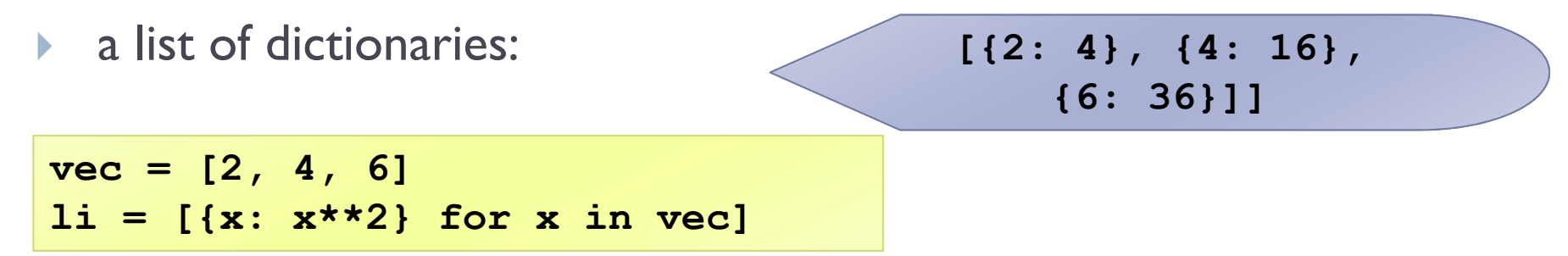

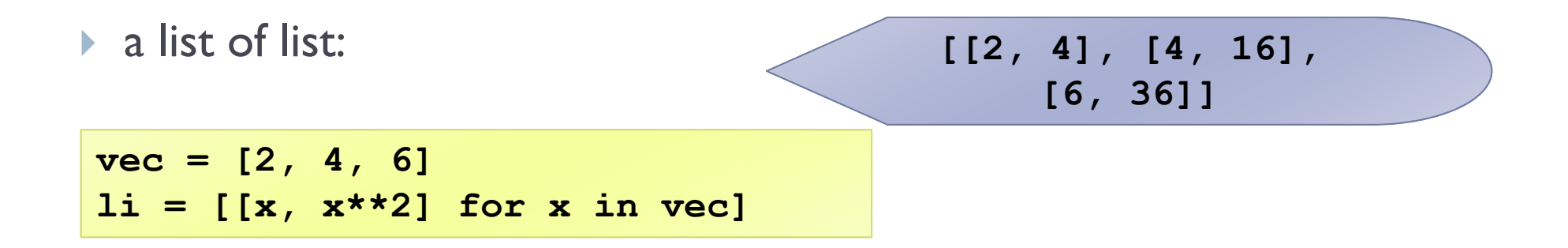

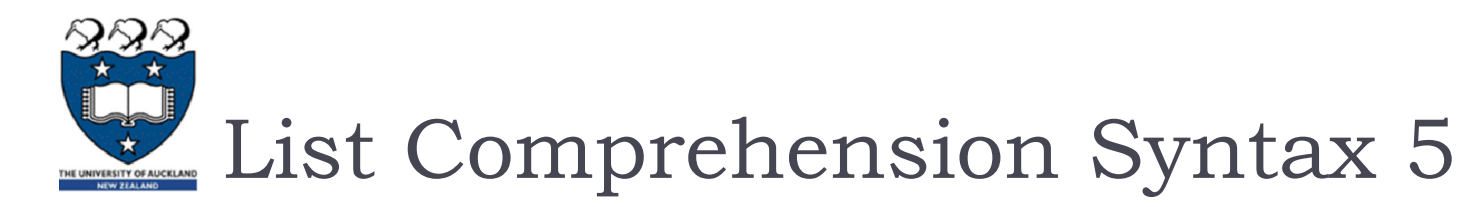

#### ▶ With Two sequences...

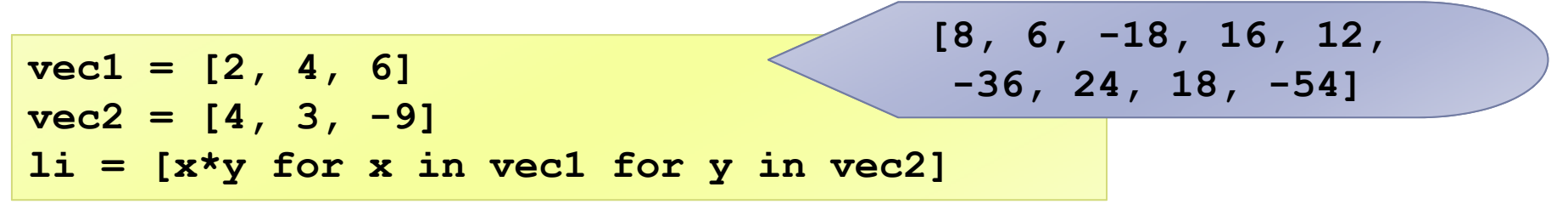

$$
\blacktriangleright 2*4, 2*3, 2*(-9)
$$

$$
\blacktriangleright 4*4, 4*3, 4*(-9)
$$

$$
\triangleright \ 6*4, 6*3, 6*(-9)
$$

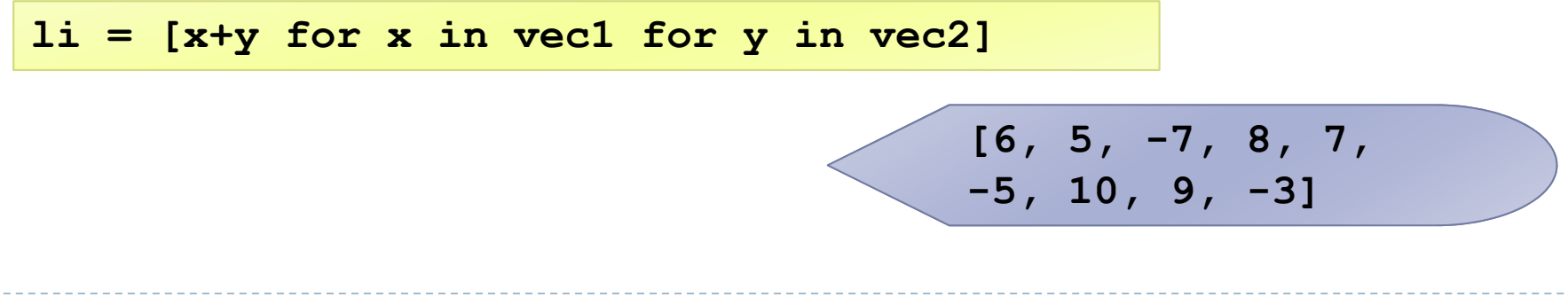

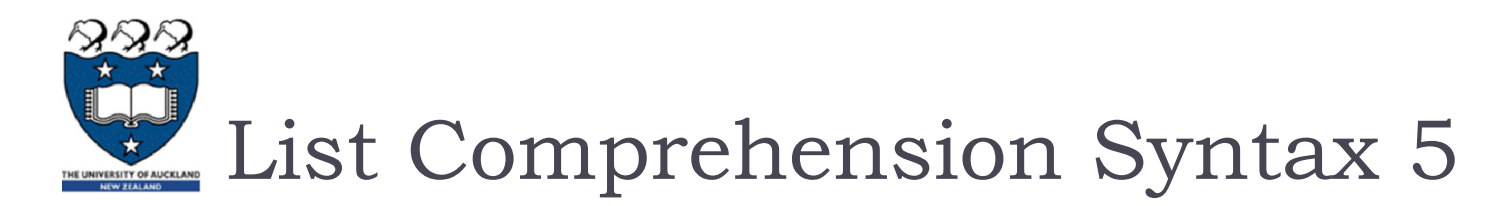

▶ With Two sequences...

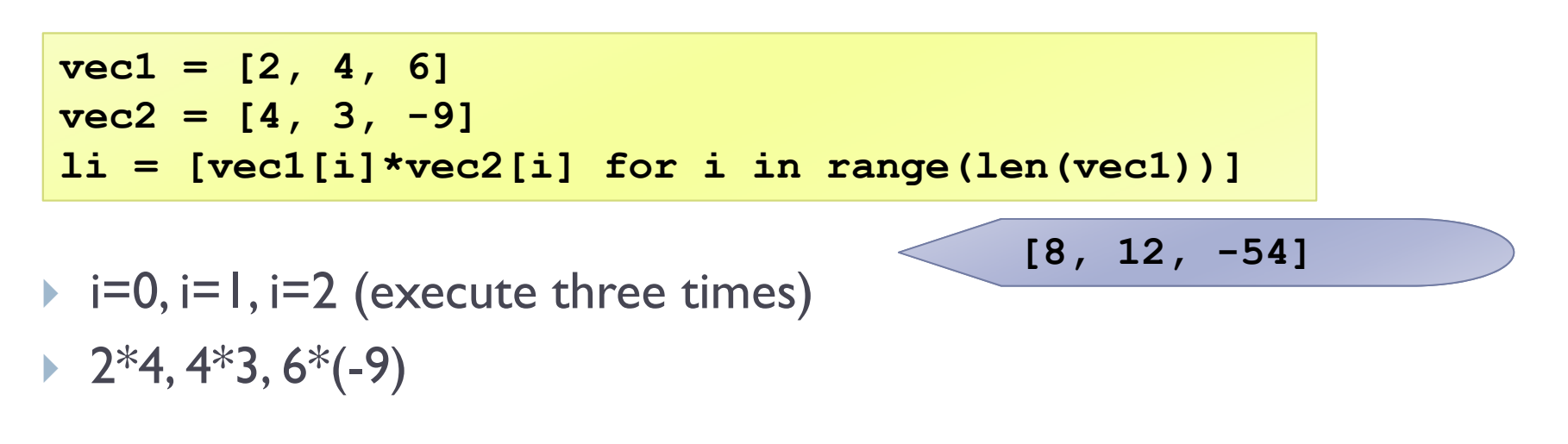

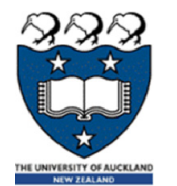

<sup>3</sup> List comprehensions that use conditions (Filtered List)

▶ We can extend the syntax for a list comprehension to include a condition: **[0, 2, 4, 6, 8]**

**my\_list = [x for x in range(0, 10) if x % 2 == 0]**

 $\blacktriangleright$  The general format is as follows:

**[expression for variable in sequence if condition]**

- Similar to regular list comprehensions, except now we might **not** perform the expression on every member of the list.
- We first check each member of the list to see if it satisfies a filter condition. Those list members that return False for the filter condition will be omitted from the list before the list comprehension is evaluated.

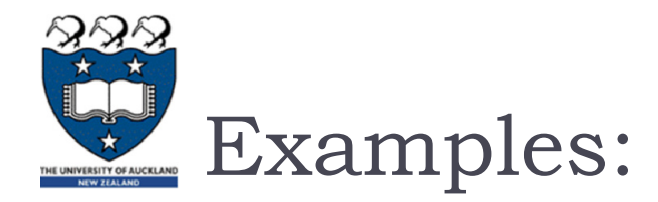

#### ▶ Examples:

**vec = [2, 4, 6]**  $my$  list =  $[3*x$  for x in vec if  $x > 3]$ **[12, 18]**

- **Only 4 and 6 satisfy the filter condition.**
- $3*4, 3*6$
- ▶ So, only 12 and18 are produced.

**vec = [2, 4, 6]**  $my$  list =  $[3*x$  for x in vec if  $x < 2$ ]  $($ 

Get all the factors of a number:

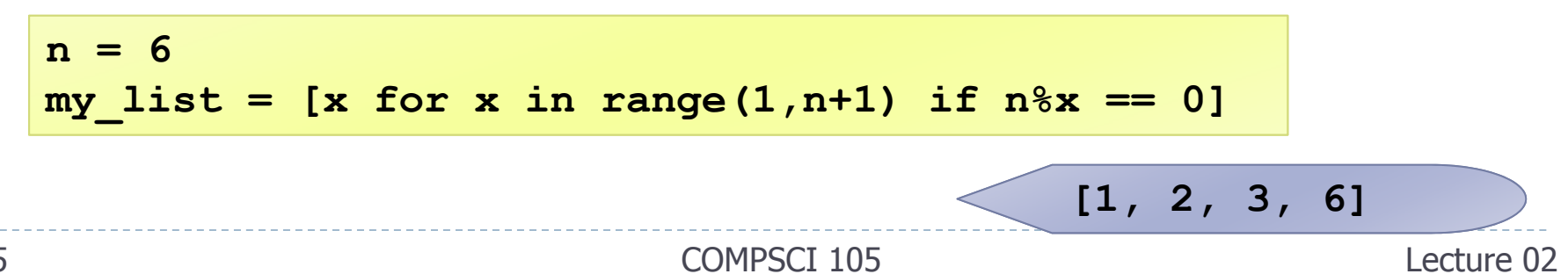

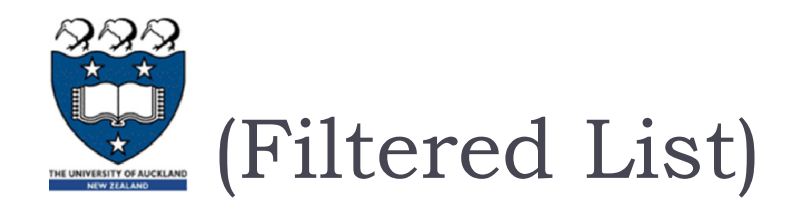

#### ▶ Example:

```
name = 'Andrew Luxton-Reilly'
vowels = 'aeiou'
my_list = [c for c in name if c not in vowels]
```
['A', 'n', 'd', 'r', 'w', ' ', 'L', 'x', 't', 'n', '-', 'R', 'l', 'l', 'y']

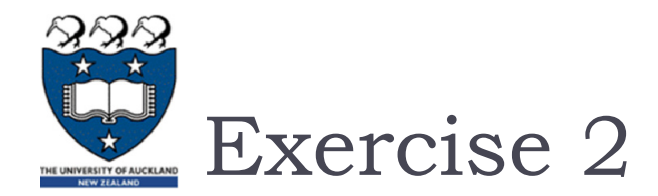

# **Create a list of all the vowels in the string:**

- ▶ Example: "solidarity"
- Output: ['o', 'i', 'a', 'i']

```
word = 'solidarity'
vowels = 'aeiou'
...
```
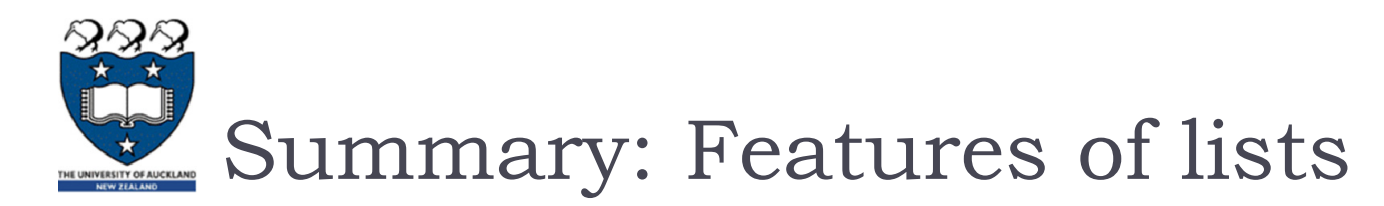

# $\blacktriangleright$  Information in a list is stored contiguously in memory

- **If location of the information can be calculated**
- **If location = start of the list + index**  $*$  **size of each element**

### **Efficiency issues**

- It takes the same time to *access* any of the elements
- Slow to move elements around (i.e. add and delete elements from within the list)

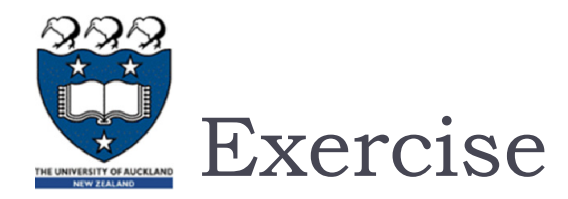

### **Write a list comprehension that generates a list of tuples.**

▶ The tuple contains the number (even number between 0 to 9), the square of the number, and the cube of the number.

> **[(0, 0, 0), (2, 4, 8), (4, 16, 64), (6, 36, 216), (8, 64, 512)]**

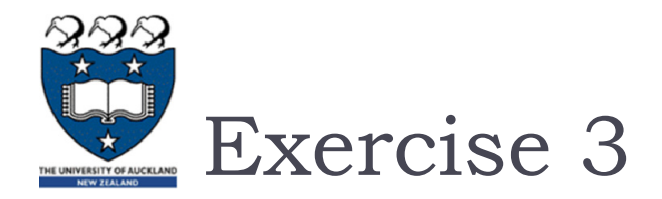

### What is the output of the following code fragment?

 $li = [(x,y)$  for x in range(3) for y in range(2)] **print(li)**

COMPSCI 105 Lecture 02